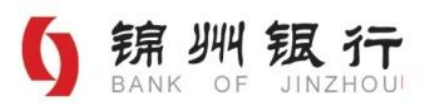

# 锦州银行"7777理财"-创鑫 245 期 93 天 B 款封闭式

## (CX2021DX24593D) 人民币理财产品说明书

### 理财登记编码: C1081421000175

## 登陆 www. chinawealth. com. cn 查询产品信息

- 一、本理财产品与存款存在明显区别, 具有一定的风险。测算收益不等于实际收益, 投资需谨慎。
- 二、本理财产品面临信用风险、提前终止风险、市场风险、流动性风险、信息传递风险等风险。
- 三、 锦州银行郑重提示: 在购买理财产品前, 投资者应确保自己完全明白该项投资的性质和所涉及的风险, 详细了解和审慎评估该理财产品的资金投资方向、风险类型等基本情况,在慎重考虑后自行决定购买与 自身风险承受能力和资产管理需求匹配的理财产品。
- 四、在购买理财产品后,投资者应随时关注该理财产品的信息披露情况,及时获取相关信息。
- 五、在本产品存续期内,如因国家法律法规、监管规定发生变化,或是出于维持本产品正常运营的需要,在 不损害投资者利益的前提下, 锦州银行有权单方对本产品说明书进行修订。锦州银行决定对产品说明书 进行修订的, 将提前两个工作日以在锦州银行官方网站(www.jinzhoubank.com)上公告的方式通知投 资者。
- 六、 客户购买本理财产品视为客户已同意并授权, 锦州银行有权依据有关法律法规的规定、金融监管机构或 全国银行业理财信息登记中心的要求,提供客户有关信息与业务相关资料。除上述情况外,银行不得向 任何组织、个人提供或泄露与客户有关的业务资料及信息。
- 七、锦州银行有权依法对本产品说明书进行解释。

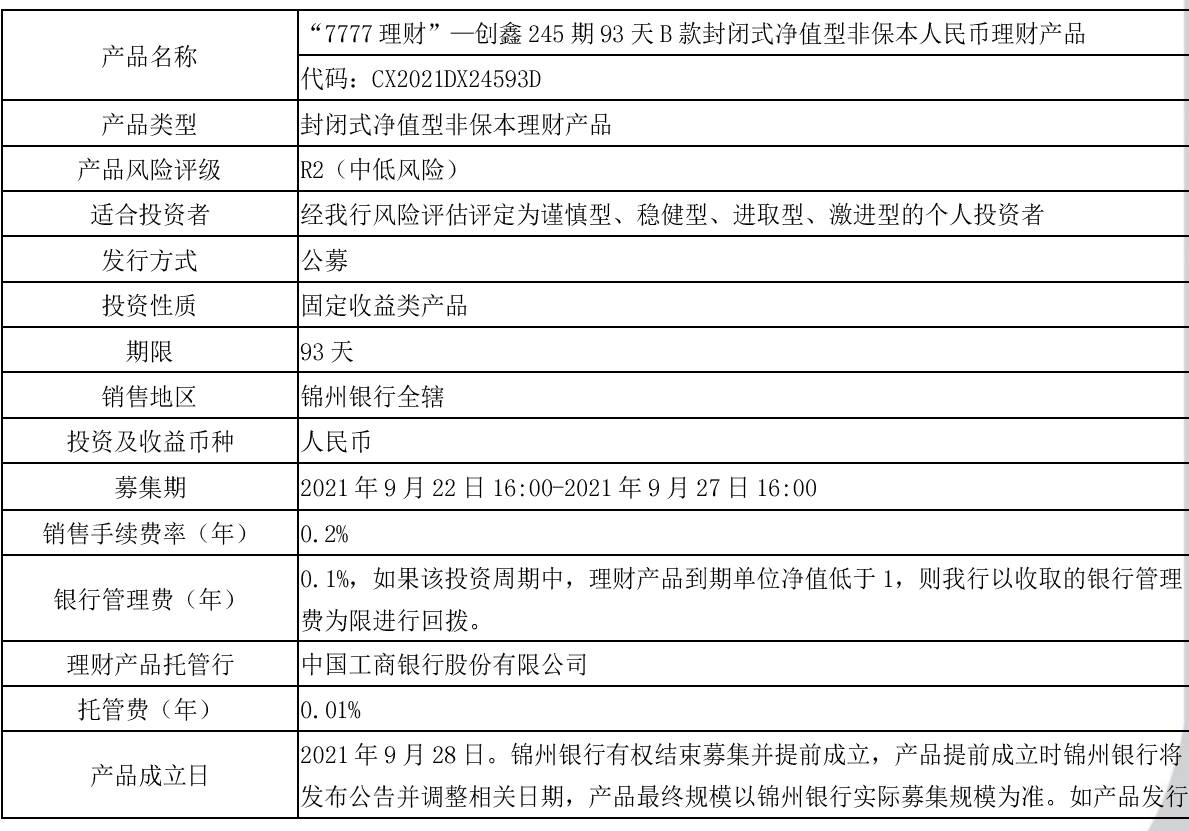

### 一、产品概述

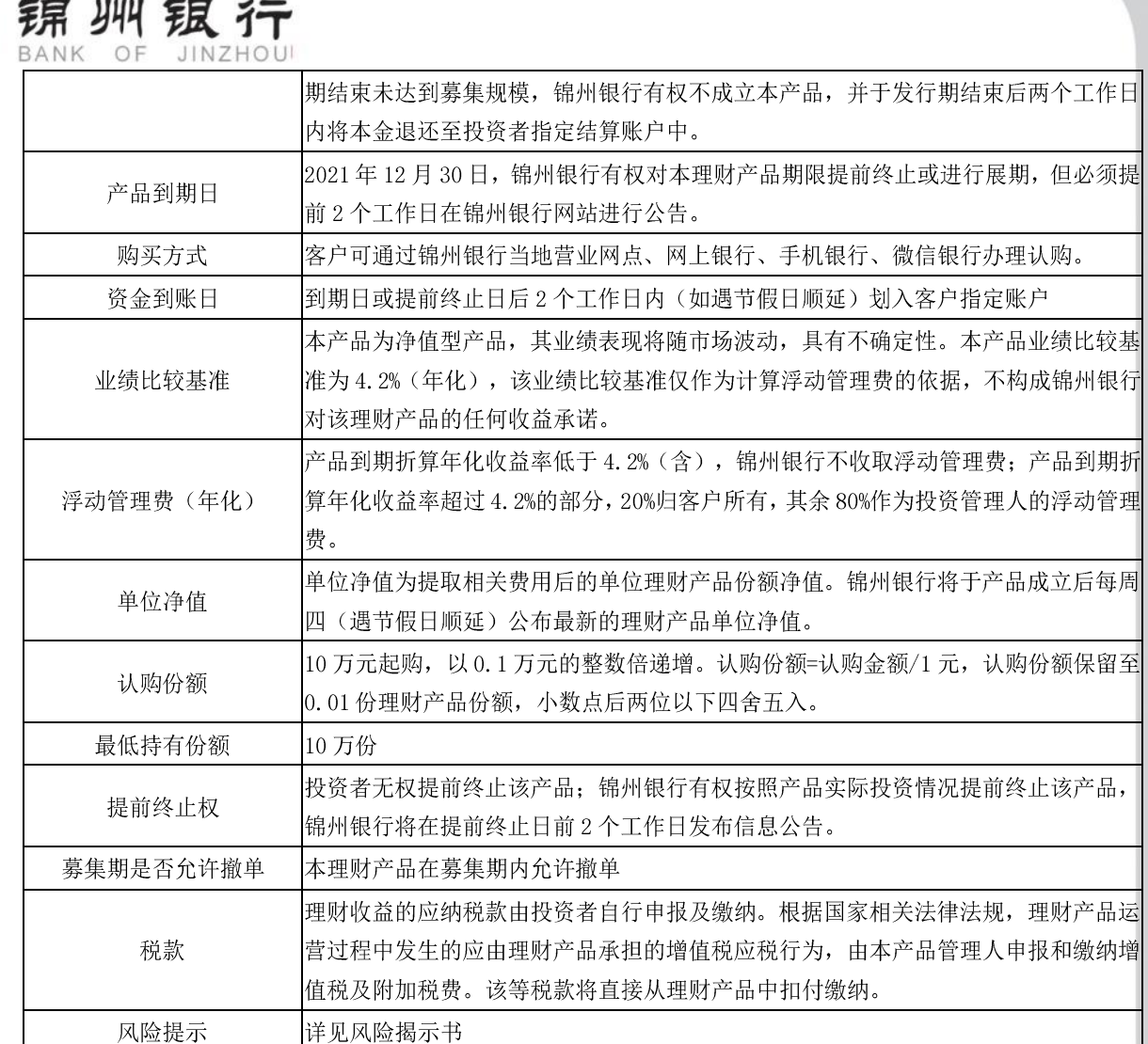

### 二、投资对象

 $10.11$ 

锦州银行"7777 理财"—创鑫 245 期 93 天 B 款封闭式净值型非保本人民币理财产品是由 锦州银行作为发起人和投资管理人,我行拥有专业化的银行理财产品投资管理团队和丰富的 金融市场投资经验。我行将本着"恪守信用、勤勉尽责"的原则管理和运用理财计划财产。

本期产品所投资的信托计划、券商资产管理计划管理人均经过锦州银行按流程进行的准 入审核。

投资比例

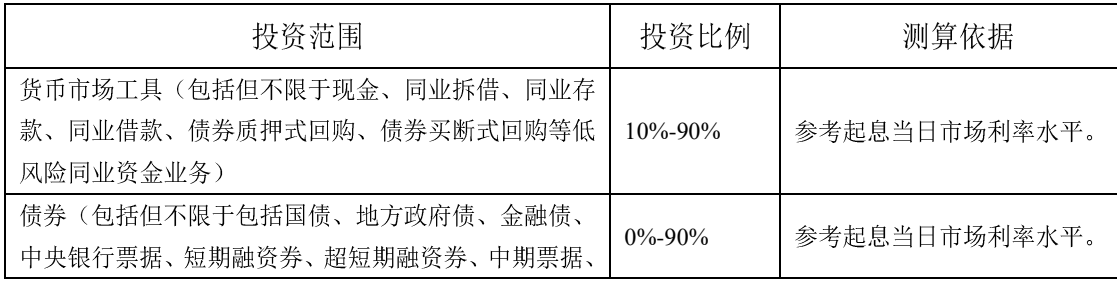

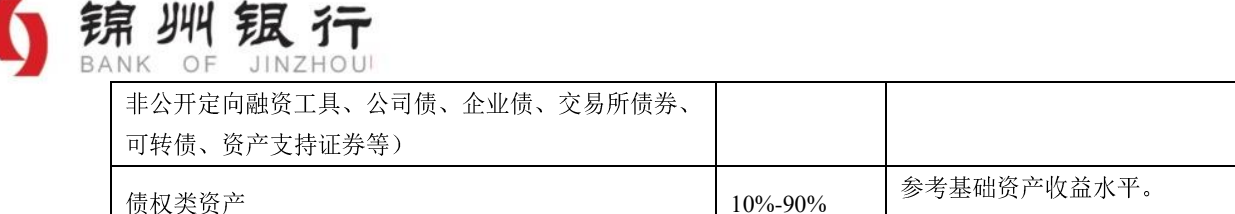

以上配置比例银行可在【-10%, 10%】区间内合理浮动, 除兑付投资者投资本金收益等 流动性资产消耗引起的被动超额时外, 锦州银行有权根据市场情况, 在不损害投资者利益的 前提下且根据约定提前公告的情况下, 对本理财计划的投资范围、投资品种和投资比例进行 调整。并最迟于调整前2个工作日在锦州银行官方网站或营业网点进行公告。投资者对此无 异议且同意在上述情况下继续持有本理财计划。

市场发生重大变化导致投资比例暂时超出浮动区间且可能对客户收益发生重大影响的, 锦州银行将及时向客户进行信息披露。

三、产品的认购

1.认购撤单: 募集期的交易时间内(募集日最后一个工作日16:00 前) 允许撤单

2. 募集期利息计算: 募集期内, 理财资金冻结在投资者的资金账户内, 并在产品收益起 算日统一扣划。投资者理财资金在产品收益起算日之前按照人民银行公布的人民币活期储蓄 存款利率计息。

3.认购份额: 投资者实际认购份额以锦州银行确认的份额为准。

四、理财产品费用、单位净值及份额计算

1. 理财资金所承担的相关费用

(1) 托管费: 由托管行收取, 按日计提, 按照与理财产品托管行约定的方式支付。 每日计提的托管费=理财产品当日份额 \*托管费率/365

(2) 销售手续费: 由锦州银行按日计提并收取。

每日计提的销售手续费=理财产品当日份额\*销售手续费率/365

(3) 银行管理费: 由锦州银行按日计提并收取, 如果在产品到期清盘时, 理财产品单 位净值低于 1.0000 时,则我行以该周期银行管理费为限进行回拨,直至实际清算的单位净 值为1.0000。

每日计提的银行管理费=理财产品当日份额\*银行管理费率/365

### 2. 单位净值及份额的计算

理财产品单位净值=理财产品净值总额/理财产品份额

认购份额=认购金额/1 元。认购份额保留至 0.01 份理财产品份额, 小数点后两位以下四 舍五入。

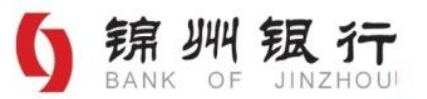

理财产品单位净值为提取相关费用后的净值。锦州银行将于产品成立后每周四(遇节假 日顺延)公布最新的理财产品单位净值,您可登陆我行官方网站 http: //www.jinzhoubank.com 杳询。

### **3.**

本理财产品估值的对象为本理财产品所拥有的一切资产,估值方法如下:

3.1 货币市场工具类的估值

(1) 银行存款、存放同业, 按照相关的利率每日计提应收利息, 银行结息时, 如有差 异,以实际到账金额为准;

(2) 货币基金以当日基金净值估值, 当日净值未公布的, 以最新的基金净值估值。 3.2 债券类的估值

(1) 以持有到期为目的持有的债券按摊余成本法估值:

(2) 以交易为目的持有的债券按市价法估值。

3.3 投资于信托计划、资产管理计划、基金等的估值

(1) 按合同约定的估值方案, 以信托计划的受托人、资产管理计划或基金的管理人等 和资产托管人共同确认的净值或投资收益情况进行估值。

(2) 对于无活跃公开交易的非标准化债权资产等, 按成本法估值。如非标准化债权资 产存续期间发生影响资产未来现金流的重大事件的,经管理人合理判断对资产价值进行重估。

3.4 首次公开发行未上市或未挂牌转让的股票、债券

采用估值技术确定公允价值,在估值技术难以可靠计量公允价值的情况下,按成本估值。

3.5 若理财产品存续期间持有其他投资品种

以理财产品管理人和理财产品托管人共同认可的方法估值。

3.6 国家有最新规定的, 按其规定进行估值。

3.7 在任何情况下, 如采用以上规定的方法对资产进行估值, 均应被认为采用了适当的 估值方法。如管理人与托管人有证据表明按上述规定不能客观反映理财计划资产公允价值的, 经双方协商一致, 管理人可根据具体情况, 在综合考虑市场成交价、市场报价、流动性、收 益率曲线等多种因素基础上, 按最能反映理财计划资产公允价值的方法估值。

3.8 估值由锦州银行负责完成, 锦州银行按以上估值方法进行估值时, 所造成的误差不 作为理财产品单位净值错误处理。

4. 情景分析(以下情景分析采用假设数据计算, 仅为举例之用, 不作为最终收益的计 算依据)

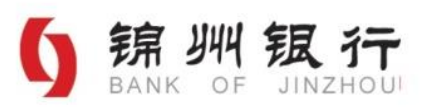

情景一: 产品到期单位净值低于 1.0000, 发生亏损

假设投资者认购理财一只期限为365天的封闭式净值型产品100,000.00元,产品到期单 位净值为 0.9998, 银行收取的固定管理费率为 0.2%; 此时, 银行以所收取的固定管理费为 限对实际兑付客户的单位净值回拨:

银行收取的管理费总额: 100,000.00\*0.2%\*365/365=200 元

为使客户单位净值达到1.0000, 需回拨的管理费金额:

 $100,000.00*$  (1-0.9998) =20  $\overline{\pi}$ 

此时锦州银行实际回拨管理费20元,投资者获得的本息:

100,000.00\*1.0000=100,000.00 元

情景二: 产品到期单位净值低于 1.0000, 发生亏损

假设投资者认购理财一只期限为365天的封闭式净值型产品100,000.00元, 产品到期单 位净值为 0.9975, 银行收取的固定管理费率为 0.2%; 此时, 银行以所收取的固定管理费为 限对实际兑付客户的单位净值回拨:

银行收取的管理费总额: 100,000.00\*0.2%\*365/365=200 元

为使客户单位净值达到1.0000,需回拨的管理费金额:

 $100,000.00*$  (1-0.9975) =250 $\overrightarrow{\pi}$ 

因为锦州银行实际只计提了固定管理费200元, 此时以200元为限进行回拨, 即回拨管 理费 200元, 回拨后客户实际获得收益为

100,000.00\*0.9975+200=99950.00 元

回拨后单位净值为: 99,950/100,000.00=0.9995

情景三: 产品到期单位净值高于1.0000, 但折算后收益率低于业绩比较基准

假设投资者认购理财一只期限为91天的封闭式净值型产品 100,000.00 元, 业绩比较基 准为 5.30%产品到期单位净值为 1.0130, 银行收取的固定管理费率为 0.2%; 折算后客户获 得的实际收益率为:

 $(1.0130-1.0000)$  \*365/91/1.0000=5.21%

此时银行既不回拨管理费, 也不收取超额管理费, 客户实际获得的本息为:

100,000.00\*1.0130=101300.00 元

情景四: 产品到期单位净值高于1.0000, 且折算后收益率高于业绩比较基准

假设投资者认购理财一只期限为91天的封闭式净值型产品100,000.00元, 业绩比较基 准为4.40%产品到期单位净值为1.01200,银行收取的固定管理费率为0.2%;折算后客户获

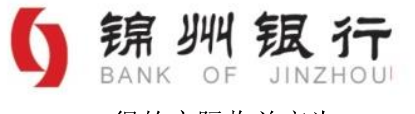

得的实际收益率为:

 $(1.0120-1.0000)$  \*365/91/1.0000=4.81%

此时折算收益率高于业绩比较基准,按照协议约定银行与投资者对高于业绩比较基准部 分进行分成,银行分成超额收益:

100,000.00\*1.0000\*  $(4.81\% - 4.40\%)$  \*80%\*91/365=81.78  $(\overrightarrow{\pi})$ 

调整后单位净值为 (100,000.00\*1.0120-81.78) /100000=1.0112

客户实际获得的本息:

100,000\*1.0112=101,120.00 元

折算后客户获得的年化收益率:

 $(101, 120.00 - 100, 000.00)$  \*365/91/100000=4.49%

情景五: 提前终止

若锦州银行提前终止本理财产品, 将提前三个工作日以公告形式通知投资者, 按照提前 终止日当天的单位净值,考虑管理费回拨与超额收益分成 (上述情景 1-情景 4) 计算兑付客 户的单位净值,并计算客户获得的投资本金和收益,在提前终止日后2个工作日内向投资者 返还理财本金及应得收益, 提前终止日至提前终止理财收益到账日期间不计利息。

提前终止投资者收益计算示例:

假设投资者理财份额为 100,000, 理财产品提前终止日经调整后单位净值为 a, 投资者 理财本金和收益=100,000×a。

极端情况下,若出现本理财产品所投资资产不能还本付息情况下,产品赎回或产品运 作到期后投资者没有任何收益, 甚至损失全部本金。

(本理财产品投资者理财收益测算和收益兑付最终结果均采用四舍五入至分计算)

5. 认购及理财资金支付

(1) 认购所需材料

①本人有效身份证件原件: ②本人7777 借记卡或活期存折: ③阅读理财产品说明书: ④阅读并签署本行客户风险揭示书: ⑤填妥并签署本理财产品协议书: ⑥其他本行需要的资 料。

(2) 理财资金支付

客户申请赎回时,锦州银行在赎回确认日后2个工作日内将投资者理财资金划转至投资 者授权指定账户。产品实际到期日至资金到账日之间为到期清算期,到期清算期不计付利息。

6. 特别说明

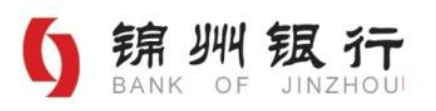

客户购买银行理财产品视为客户已同意并授权,银行有权依据有关法律法规的规定或金 融监管机构、全国银行业理财信息登记中心的要求,提供报送客户有关信息与业务相关资料。 除上述情况外,银行不得向任何组织、个人提供或泄露与客户有关的业务资料及信息。

五、特别提示

根据中国人民银行、银保监会、证监会、外汇局《关于规范金融机构资产管理业务的指 导意见》第四条, "资产管理产品按照投资性质的不同, 分为固定收益类产品、权益类产品、 商品及金融衍生品类产品和混合类产品。固定收益类产品投资于债权类资产的比例不低于 80%, 权益类产品投资于股票、未上市股权等权益类资产的比例不低于80%, 商品及金融衍 生品类产品投资于商品及金融衍生品的比例不低于 80%, 混合类产品投资于债权类资产、 权益类资产、商品及金融衍生品类资产且任一资产的投资比例未达到前三类产品标准。"据 此,本产品属于固定收益类理财产品。

六、信息披露

锦州银行理财产品指定信息披露渠道为锦州银行官网 ([www.jinzhoubank.com](http://www.jinzhoubank.com/)), 客户应 及时登录锦州银行官网了解相关信息。

1. 锦州银行在理财产品成立之后 5 日内通过锦州银行官网 ([www.jinzhoubank.com](http://www.jinzhoubank.com/)) 披露 发行公告。

2. 锦州银行在发生可能对理财产品投资者或者理财产品收益产生重大影响的事件后2日 内通过锦州银行官网([www.jinzhoubank.com](http://www.jinzhoubank.com/))发布重大事项公告。

3. 锦州银行定期撰写并编制理财产品运行报告, 并通过锦州银行官网 ([www.jinzhoubank.com](http://www.jinzhoubank.com/)) 进行公告。

4. 锦州银行在理财产品终止后 5 日内通过锦州银行官网 ([www.jinzhoubank.com](http://www.jinzhoubank.com/)) 披露到 期公告。

5. 锦州银行每周通过锦州银行官网 ([www.jinzhoubank.com](http://www.jinzhoubank.com/)) 向投资者披露一次公募封闭 式理财产品的资产净值和份额净值。

根据本期产品运作特点, 锦州银行不向投资者另行寄送账单。